# The copypaste package<sup>\*</sup>

Eduardo C. Lourenço de Lima elourenco@phi.pro.br

January 20, 2013

This package is obsolete and has been superseded by the clipboard package.

## Introduction

This package provides a basic framework for copying and pasting content into a single document, or across different documents.

#### 1 Basic Usage

\savecopypaste  $\{\langle basename \rangle\}$ \yank  $\{\langle key \rangle\}$  { $\langle content \rangle\}$ \paste  $\{\langle key \rangle\}$  $\o$ pencopypaste  $\{ \langle \text{basename} \rangle \}$ 

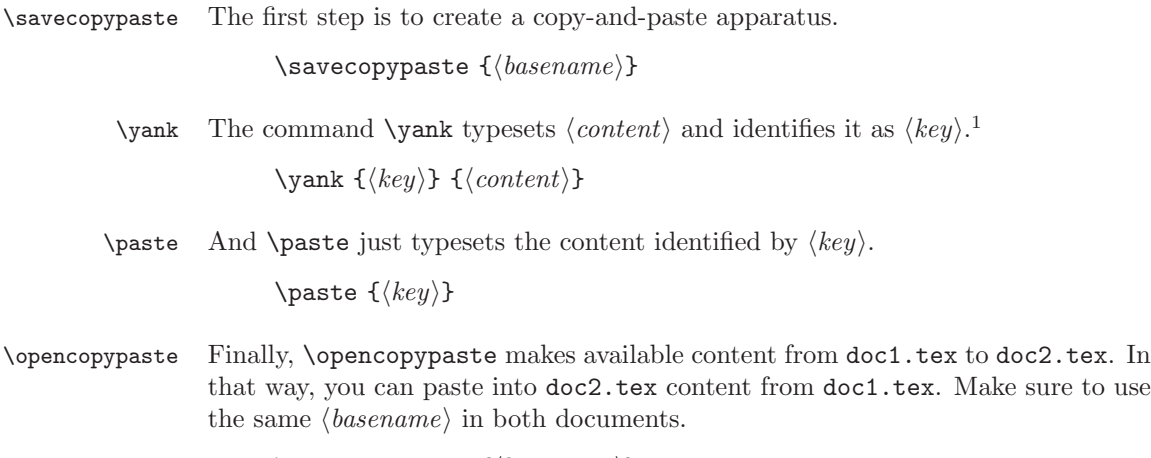

 $\opencopypaste \ {\*basename*\}$ 

<sup>∗</sup>This document corresponds to copypaste v0.1, dated 2013/01/11.

 $^1\mathtt{copy}$  is already defined in TEX.

#### 2 Example

This is how to copy bar from doc1.tex and paste it into doc2.tex:

```
doc1.tex:
```

```
\documentclass{article}
\usepackage{copypaste}
\savecopypaste{myfoo}
\begin{document}
\yank{foo}{bar}
\end{document}
```
doc2.tex:

```
\documentclass{article}
\usepackage{copypaste}
\opencopypaste{myfoo}
\begin{document}
\paste{foo}
\end{document}
```
Now, running:

\$ latex doc1 \$ latex doc2 outputs 2 documents with the same content, namely, bar.

### 3 Implementation

```
1 \newwrite\@copypaste
2
3 \newcommand\savecopypaste[1]{%
4 \immediate\openout\@copypaste=#1.cpy}
5
6 \newcommand\opencopypaste[1]{%
7 \input{#1.cpy}}
8
9 \newcommand\yank[2]{%
10 \defcopy{#1}{#2}%
11 \immediate\write\@copypaste{\noexpand\defcopy{#1}{\unexpanded{#2}}}%
12 #2}
13
14 \newcommand\defcopy[2]{%
15 \@namedef{@copypaste@#1}{#2}}
16
17 \newcommand\paste[1]{%
18 \@nameuse{@copypaste@#1}}
```